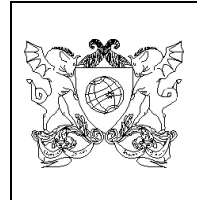

**UNIVERSIDADE FEDERAL DE VIÇOSA - UFV PROGRAMA DE PÓS-GRADUAÇÃO EM CIÊNCIA FLORESTAL DISCIPLINA DE MAPEAMENTOS COM SOFTWARES LIVRES – MSL PROF. DR. ALEXANDRE ROSA DOS SANTOS**

## **TRABALHO PRÁTICO 04**

Após assistir as aulas práticas do **MÓDULO 04 DA DISCIPLINA (PROCESSAMENTO DIGITAL DE IMAGENS NO QGIS - CLASSIFICAÇÃO DE IMAGENS ORBITAIS NO QGIS)**, de posse de imagens orbitais (bandas espectrais) de satélite (LANDSAT ou outros), utilize o complemento **Semi-Automatic Classification Plugin (SCP)** no QGIS para elaborar um mapeamento e layout representativo do **Uso e Cobertura da Terra (UCT)** de seu município, bacia hidrográfica ou outra área de seu interesse.

**OBSERVAÇÃO:** A trabalho deverá ser enviado em formato .PDF para o email da disciplina MSL [\(msldisciplinamg@yahoo.com\)](mailto:srdisciplinamg@yahoo.com) de acordo com a formatação disponibilizada abaixo:

**Para:** [msldisciplinamg@yahoo.com](mailto:srdisciplinamg@yahoo.com) 

**Assunto:** Trabalho 04 – Disciplina MSL – Aluno(a) Pedro Alvares Cabral

**No corpo de Email escrever:**

Segue, ANEXO, o Trabalho 04 – Disciplina MSL – Aluno(a) Pedro Alvares Cabral.

**Observação:** Substituir o nome Pedro Alvares Cabral pelo seu nome.

## *BOA SORTE!*

*"CIÊNCIA É ARTE DE DESCOBRIR COMO AS COISAS A RESPEITO DO MUNDO FUNCIONAM"*